## Package 'datastepr'

October 13, 2022

<span id="page-0-0"></span>Type Package

Title An Implementation of a SAS-Style Data Step

Version 0.0.2

Author Brandon Taylor

Maintainer Brandon Taylor <br />brandon.taylor221@gmail.com>

Description Based on a SAS data step. This allows for row-wise dynamic building of data, iteratively importing slices of existing dataframes, conducting analyses, and exporting to a results frame. This is particularly useful for differential or time-series analyses, which are often not well suited to vectorbased operations.

**Depends**  $R$  ( $>= 3.1.3$ )

```
Imports dplyr (>= 0.5.0), lazyeval (>= 0.1.10), R6 (>= 2.0.1),
      magrittr (>= 1.5), tibble (>= 1.1)
```
License CC0

Suggests knitr, covr, rmarkdown, testthat

VignetteBuilder knitr

NeedsCompilation no

RoxygenNote 5.0.1

BugReports <https://github.com/bramtayl/datastepr/issues>

URL <https://github.com/bramtayl/datastepr>

Repository CRAN

Date/Publication 2016-08-20 10:31:35

### R topics documented:

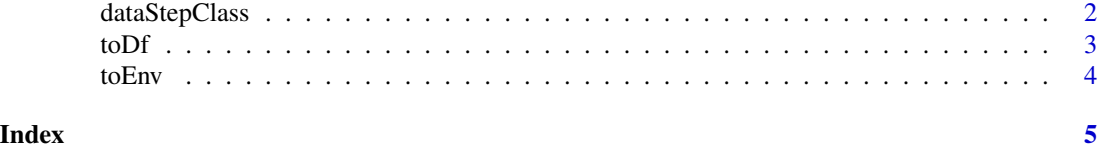

<span id="page-1-0"></span>

#### **Description**

An implementation of a SAS datastep in a class

#### Usage

dataStepClass

#### Format

An [R6Class](#page-0-0) generator object

#### Fields

- i i begins at 0 and is incremented for each iteration of the data step.
- results The results frame is initialized as an empty data frame. It is populated row-wise with each iteration of the data step.
- continue continue is a marker which signals that the step should continue repeating. When continue is 1, repetition will continue, and when continue is 0, repitition will cease. It is initialized to 0.
- eval eval is initialized as NULL, but will store a pointer to the current evaluation environment. This pointer helps pass the evaluation environment from one iteration of the data step to the next.

#### Methods

- begin(env) begin does three things: imports the environment of the previous step to the current, stores the current environment (or the environment specified), and increments i by 1. It takes one argument, envir, which should typically be set to environment().
- set(dataframe, group\_id) set takes two arguments: a data frame and an optional unquoted group\_id variable. This group\_id variable must contain a consecutive sequence of natural numbers from 1 to some maximum. In each data step, rows where i matches the group\_id variable (or simply the ith row if no group\_id variable is given) are selected, and the slice is split into vectors and imported into the evaluation environment. continue is set to 0 once set reaches the maximum value in the group\_id column, ceasing repetition of the datastep, else continue is set to 1.
- set\_(dataframe, group\_id) A standard evaluation version of set\_, in which the group\_id variable is included as a string, formula, or lazy object.
- <span id="page-2-0"></span>output output takes an optional list argument. Either the list, or, if none is given, all vectors in the evaluation environment are gathered into a data.frame, and this data.frame appended to results.
- end end will, if continue is 1, evaluate the function given within the evaluation environment. Typically, the function given will be the current function: that is, steps are joined recursively.

#### Examples

```
step = dataStepClass$new()
frame = data.frame(x = 1:10)stairs = function() {
 step$begin(environment())
 step$set(frame)
 y = x + 1step$output()
 step$end(stairs)
}
stairs()
step$results
```
toDf *Append an object to a dataframe.*

#### Description

Convert an object to a list, select only vector entries, coerce to a data.frame, and append to the given data frame.

#### Usage

```
toDf(object, dataframe)
```
#### **Arguments**

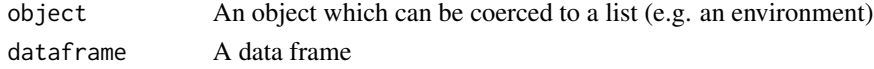

#### Value

An appended dataframe

#### Examples

```
toDf(list(a = 1, b = 2, data frame()); data frame())toDf(environment(), data.frame())
```
<span id="page-3-0"></span>

#### Description

A function to coerce an object to a list and append the list to an environment

#### Usage

```
toEnv(object, environment)
```
#### Arguments

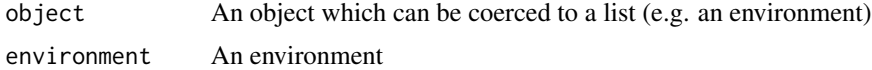

#### Value

An appended environment

#### Examples

 $toEnv(data-frame(a = 1, b = 2), environment())$  $toEnv(list(a = 1, b = 2), environment())$ toEnv(environment(), new.env())

# <span id="page-4-0"></span>Index

∗ datasets dataStepClass, [2](#page-1-0)

dataStepClass, [2](#page-1-0)

R6Class, *[2](#page-1-0)*

toDf, [3](#page-2-0) toEnv, [4](#page-3-0)